- • tripod
- video camcorder
- FireWire cable
- computer (preferably laptop)
- [video/image](http://framethief.com/) editing software
- • *The Collector's Edition* DVD with Norman McLaren's best works and his documentary *Creative Process: Norman McLaren*.

#### Set Up/Registration

# P I X I L A T I O N Animation in the Artroom *Karin Gunn*

To prepare for filming, point your camera with tripod at an open area. A tripod is necessary in order to keep the composition perfectly aligned. This ensures that all parts of the image, including the changing and non-changing shapes, are smoothly coordinated. This is similar to "registration" in cel animation. It is important to remind students that every second of video contains thirty frames, meaning that for every thirty moves they make, they will only have one second of footage. To save time, it is possible to simplify the process by repeating each frame three times, so that only ten separate poses are required for one second of film.

echnology and media incr<br>
ingly play central roles in<br>
lives of American childrer<br>
How can art teachers enga<br>
their media-saturated students in echnology and media increasingly play central roles in the lives of American children. How can art teachers engage exciting learning activities that are challenging and relevant to students' out-of-school experiences? I have found that animation in the artroom can engage and excite students, promote learning, teach a variety of skills, and develop critical and creative thinking. In my animation classes, I have found pixilation, a stop motion technique, to be appropriate for learners of all ages and abilities because it is direct, participatory, and requires no special props or materials.

# Exercise 1: Class Collaboration

Clear a space in the classroom for performing or take students outside. Discuss ideas for a class collaboration using pixilation as the primary tech-

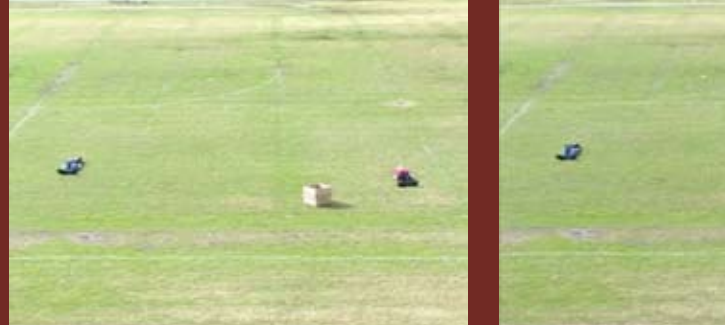

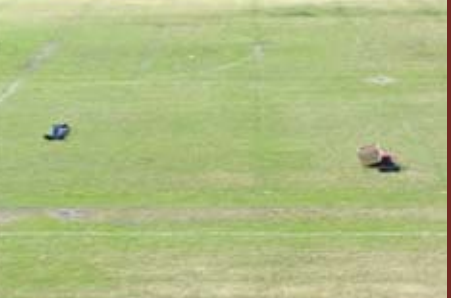

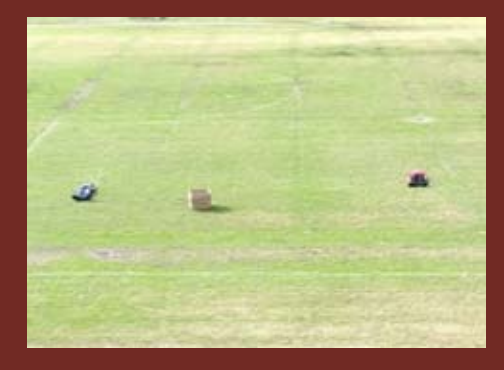

- swimming skating
- floating • sliding
- • driving

#### What is Pixilation?

Pixilation is a stop-motion technique especially used for animating "live" actors. Norman McLaren (1914–1987), a Canadian animator, introduced pixilation in his Oscar-winning film *Neighbours* (1952) and in the later film, *The Chairy Tale* (1957). Instead of making a series of drawings, human beings are placed in a series of postures in front of the camera. A stationary camera records a posed human subject, who moves to new positions between frames. When creating a pixilated animation, I have my students view and discuss [McLaren](http://www.teachanimation.org/norman.html)'s works and collaborate to complete an animation using themselves and their classmates as the primary materials.

WEB SchoolArts November 2006

#### **Materials**

tinue to expand upon as they advance through school.  $\dot{\mathbf{\Phi}}$ 

*Above: Stills from a class collaboration using pixilation technique to create stop-motion videos. This scene depicts an invisible car race where one driver has drifted off course. Below: A girl preforms for her class video.* 

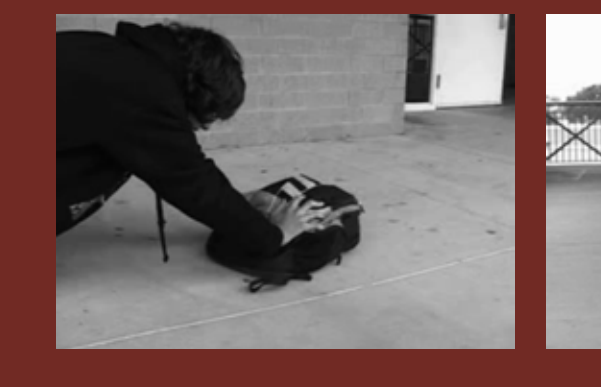

nique. Once you decide on a pose, ask for a student volunteer who will lead the others in a line. I suggest thatthe teacher should operate the camera and directs, while the entire classroom works together to perform the pose and learn the technique.

#### Ideas for Pixilation

#### Different ways to Pixilate

- • Shoot stills with the camera and loop them in a sequence.
- • Shoot straight video and show it without editing.
- Capture single frames directly into Adobe Premiere (for PC) or FrameThief (for Mac) which allows instant playback.
- Shoot straight video and use editing software to remove frames, speed up or slow down footage.

### Exercise 2: Group Collaboration

After the demonstration, students understand the technique and are ready to form into groups of three to six. Each group will be in charge of creating an animation using pixilation as the primary technique. The duration should be at least thirty seconds but no longer than five minutes.

Evaluation

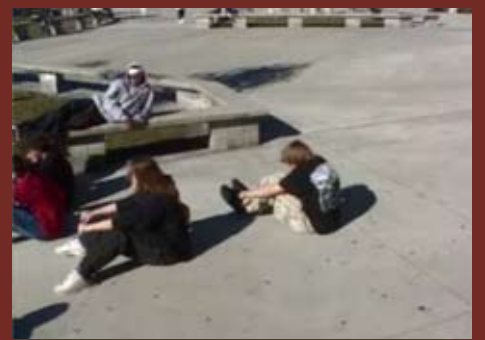

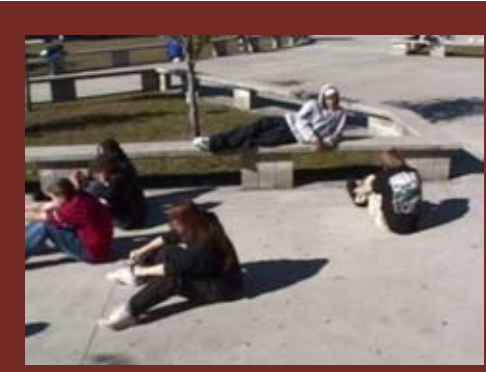

Have groups share final projects with the entire class and invite critique.

In addition to a final assessment, I encourage teachers to

conduct informal, inprogress assessment. For example, how identifiable and consistent is each group's style throughout the animation process? Student Work in Media Festivals

This school year, a group of students from my introduction to animation class entered a three-minute work of pixilation animation and won third place in our county's media competition. The enjoyment of using this technique and the recognition of this award has encouraged my students to continue creating works using the pixilation technique.

## **Conclusion**

Art teachers who want to engage students in the exciting learning experiences of animation might find pixilation an accessible and successful starting technique. Pixilation offers great opportunities for personal expression on both small and large scale. For less technologically equipped art rooms, pixilation can be achieved through the relatively simple process of pasting together a series of captured images. As know-how advances or

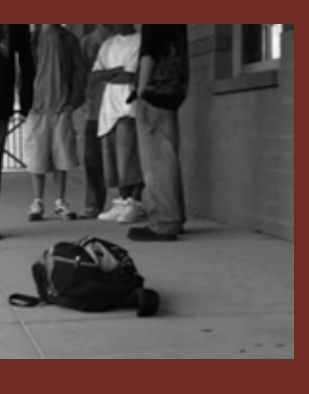

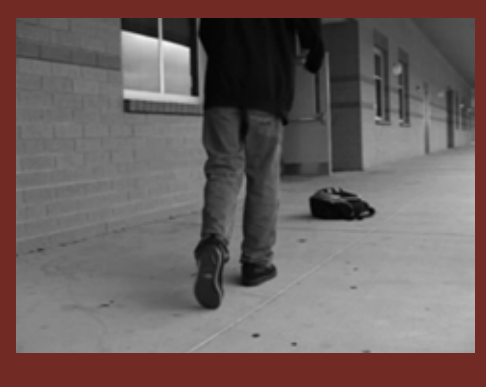

more equipment becomes available, pixilation can be come more elaborate even extending into full feature-length

> animation. Because pixilation is so versatile, it is a great technique for beginning art students, and one that they can con-

*Karin Gunn is an art teacher at West Port High School in Ocala, Florida. karingunn@ gmail.com*

# **NATIONAL STANDARD**

*Students conceive and create works of visual art that demonstrate an understanding of how the communication of their ideas relates to the media, techniques, and processes they use.*

# WEB LINK

#### *www.teachanimation.org*

*Top: Stills from a class collaboration called "Lord of the Class Ring" using pixilation technique to create stop-motion videos. In this scene, a backpack is being stolen by a classmate rendered invisible by a class ring he found. Below; Stills from a class collaboration called "Human Ping Pong" using pixilation technique to create stop-motion videos.* 

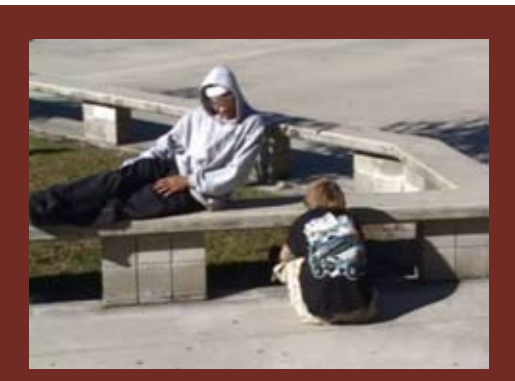

**I have found that animation in the artroom can engage and excite students, promote learning, teach a variety of skills, and develop critical and creative thinking.**